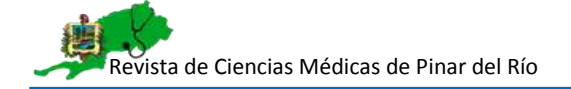

**ARTÍCULO ORIGINAL**

# 669 **CALIRAD: prototipo para la evaluación de la calidad de imagen en tomografía**

CALIRAD: a prototype for image quality assessment in tomography

**Diana Ruiz-Ramos 1\* , Dianelys Amaya-Barrios<sup>1</sup> , Darianna Cruz-Márquez<sup>1</sup> , Mayenny Linares-Río<sup>1</sup> [,](https://orcid.org/0000-0001-8331-060X) Ernesto Reinoso-Menes<sup>1</sup>**

<sup>1</sup>Universidad de Ciencias Médicas de Pinar del Río. Pinar del Río, Cuba.

**Recibido:** 06 de junio de 2022 **Aceptado:** 18 de noviembre de 2022 **Publicado:** 27 de diciembre de 2022

**Citar como:** Ruiz-Ramos D, Amaya-Barrios D, Cruz-Márquez D, Linares-Río M, Reinoso-Menes E. CALIRAD: prototipo para la evaluación de la calidad de imagen en tomografía. Rev Ciencias Médicas [Internet]. 2022 [citado: fecha de acceso]; 26(6): e5669. Disponible en: http://revcmpinar.sld.cu/index.php/publicaciones/article/view/5669

#### **RESUMEN**

**Introducción:** los estudios de Tomografía Computarizada implican exposiciones con altos parámetros que resultan en una energía impartida mayor que en procedimientos convencionales donde se hace necesario documentar experiencias de evaluación de la calidad en servicios de Tomografía, que ayuden a identificar las principales causas que afectan la calidad de las imágenes y permitan proponer acciones para la mejora de la calidad general.

**Objetivo:** desarrollar un prototipo de una aplicación web que evalúe la calidad en el servicio de tomografía del Hospital General Docente "Abel Santamaría Cuadrado" en Pinar del Río, que contribuya a mejorar el servicio prestado y proteger a pacientes, trabajadores y público en general.

**Métodos:** investigación aplicada, descriptiva y de innovación tecnológica, con un enfoque metodológico general dialéctico materialista en Departamento de Imagenología del Hospital General Docente "Abel Santamaría Cuadrado" en Pinar del Rio, lo que permitió la selección de los métodos, procedimientos y técnicas de investigación, tanto teóricos: Histórico-Lógico, Análisis-Síntesis, Inducción-Deducción y Modelación; como empíricos, observación científica y entrevista.

**Resultados:** Se obtuvo un prototipo de una aplicación web capaz de evaluar los indicadores básicos de calidad de imágenes médicas en tomografía, con la ayuda de procedimientos, normas, técnicas y rutina de servicio a fin de elevar la calidad de los servicios brindados.

**Conclusiones**: se desarrolló el prototipo de la aplicación web como herramienta para controlar y evaluar el desempeño del departamento. Constituye una base para comparaciones entre instituciones de salud y para realizar auditorías externas e internas al servicio.

**Palabras clave:** Prueba De Estudio Conceptual; Calidad; Tomografía Programas Informáticos.

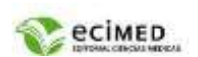

## **ABSTRACT**

**Introduction:** computed Tomography studies involve exposures with high parameters that result in a higher imparted energy than in conventional procedures where it is necessary to document experiences of quality evaluation in Tomography services, which help to identify the main causes that affect the quality of the images and allow to propose actions for the improvement of the general quality.

**Objective:** to develop a prototype of a web application to evaluate the quality of the tomography service of the General Teaching Hospital "Abel Santamaría Cuadrado" in Pinar del Río, which will contribute to improve the service provided and protect patients, workers and the general public. **Methods:** applied, descriptive and technological innovation research, with a general dialecticalmaterialistic methodological approach in the Imaging Department of the General Teaching Hospital "Abel Santamaría Cuadrado" in Pinar del Rio, which allowed the selection of research methods, procedures and techniques, both theoretical: Historical-Logical, Analysis-Synthesis, Induction-Deduction and Modeling; and empirical, scientific observation and interview.

**Results:** a prototype of a web application capable of evaluating the basic indicators of quality of medical images in tomography was obtained, with the help of procedures, standards, techniques and service routine in order to improve the quality of the services provided.

**Conclusions:** the prototype of the web application was developed as a tool to control and evaluate the department's performance. It constitutes a basis for comparisons between health institutions and for external and internal audits of the service.

**Keywords:** Proof of Concept Study; Quality; Tomography; Software.

## **INTRODUCCIÓN**

Desde el descubrimiento de los Rayos X (Rx) se hizo evidente que las imágenes radiológicas podían aportar una gran información sobre el cuerpo humano, algo muy útil en el diagnóstico de su patología. Sin embargo, el diagnóstico radiológico convencional, presenta una serie de desventajas las cuales tratan de ser solucionados mediante el desarrollo de técnicas tomográficas (1)

La Tomografía Axial Computarizada (TC), es sin duda, el más significativo avance de la historia de la imagen médica desde el descubrimiento de los Rx por Röengent en 1895. La información que nos aporta este método es una imagen totalmente diferente a la radiología convencional. La diferencia fundamental es que la imagen de TC nos da una visión sectorial de la anatomía del paciente (perpendicular al eje longitudinal del cuerpo, es decir, se obtiene en imágenes transversas). (2,3)

Aunque inicialmente el 90% de las exploraciones hechas con TC eran neurológicas (TC craneales), progresivamente fueron surgiendo indicaciones para el estudio del resto de las regiones corporales. Esto ha hecho que la TC sea una técnica diagnóstica esencial en procesos neoplásicos (hernias discales, patologías cerebrales, etc.). Este gran logro de la TC se debe al trabajo de muchos años de investigación.(4)

Página

 $\sim$ 

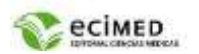

La evolución de la TC ha sido tan impresionante, que la inclusión de los nuevos avances tecnológicos en estos equipos originó la necesidad de hacer una división que agrupara a los exploradores por sus características comunes. Así se empezó a hablar de las generaciones de TC, que se basan fundamentalmente en las diferencias del método de recolección y almacenamiento de los datos y en el número de detectores. O lo que es lo mismo: en el tiempo que se tarda en realizar un corte. De forma que en 1972 el tiempo empleado en cada exploración era de cinco minutos y pasó a dos segundos en 1977, y actualmente duran en el orden de los milisegundos.

Según el tipo de rotaciones del tubo alrededor del paciente se clasifican las diferentes generaciones de escáneres. La  $1^a$  y  $2^a$  generación ya no se usa, ya que el tiempo de exploración para la obtención de imágenes daba una mala definición radiográfica. En la actualidad se utilizan escáneres de 3ª, 4ª, 5ª y 6ª generación que obtienen imágenes en tiempos que oscilan en los 2-4 segundos y cuya calidad diagnóstica es alta.  $(4,5)$ 

Gracias a los importantes avances del hardware en estos años, se ha logrado un nuevo método de tomografía computarizada (TC), el TC helicoidal (TCH). El TCH aprovecha el giro continuo de detectores y tubo productor de rayos X con el movimiento continuo de la mesa de estudio. El conjunto de todos estos movimientos hace que la resultante sea una espiral o hélice. Con esta forma de estudio se consiguió que el tiempo útil sea el 100 %, lo que mejoró considerablemente el tiempo de exploración.

Los estudios de TC implican exposiciones con altos parámetros que resultan en una energía impartida mayor que en procedimientos convencionales. Por otra parte, la introducción de la TC helicoidal y la TC multicorte aumentó los posibles rangos a estudiar, redujo drásticamente el tiempo de cada prueba, mejoró la calidad de las imágenes y contribuyó a nuevas variaciones en la práctica. Consecuentemente, se han desarrollado nuevas aplicaciones y ha aumentado el número de pacientes y estudios. Lo anterior, unido a amplias e injustificadas variaciones en la ejecución de los exámenes, ha provocado un aumento de las dosis debidas a exposiciones de pacientes a estudios de TC.(6)

La Tomografía Computarizada es una técnica de imagen médica que utiliza radiación X para obtener cortes o secciones de objetos anatómicos con fines diagnósticos. Una Tecnología de Imágenes Médicas convencional, por tanto, es indispensable incrementar la precisión y exactitud de las estimaciones de sus parámetros imagenológicos.(7)

Reportes recientes en los Estados Unidos (EE.UU.), señalan que la radiación percápita se ha duplicado en los últimos treinta años, y la razón principal es el uso de modalidades de imágenes médicas como la TC, la radiografía, la fluoroscopia y la medicina nuclear. Las dosis de radiación asociadas a exámenes de TC varían entre 1 mSv y 14 mSv, dependiendo del tipo de examen. Estos valores son comparables con las dosis anuales de radiación que recibe todo individuo debido a la radiación de fondo, como la radiación cósmica que está entre 1 mSv y 10 mSv.<sup>(6,7)</sup> El riesgo proveniente del uso de radiación ionizante durante la adquisición de imágenes, para un individuo, es muy bajo, y en la mayoría de los casos el beneficio de un diagnóstico acertado y a tiempo justifica su uso.(8,9)

No obstante, es de interés disminuir las dosis de radiación particularmente en niños y pacientes jóvenes, que, si son escaneados múltiples veces durante su vida podrían acumular una dosis significativa de radiación ionizante, que a su vez podría desembocar en un mayor riesgo  $(10)$ 

Página

ო

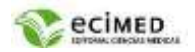

En Cuba, el número anual de exploraciones radiológicas continúa en aumento cada año. Según las estadísticas de salud de Cuba del 2018, los tumores malignos y las enfermedades del corazón constituyen las dos principales causas de muerte para ambos sexos, seguidas por las enfermedades cerebrovasculares, la influenza y neumonía y los accidentes.(11)

En Tomografía Computada son muchos los pasos donde el Técnico debe tener un buen desempeño para poder obtener una imagen de calidad que permita llegar a un diagnóstico certero. Para esto es necesario conocer los principios básicos de Calidad de la Imagen en Tomografía, la que depende de:(12)

- Resolución espacial: No es más que una medida de la habilidad para discriminar objetos de densidad variable y separando una pequeña distancia sobre un fondo uniforme y se usa para describir el grado de borrosidad que presenta la imagen.
- Resolución de contraste: Pues es la resolución de bajo contraste que es la habilidad de un sistema de imagen para mostrar pequeños cambios de contraste entre tejidos.
- El ruido: En Tomografía Computarizada es una fluctuación de los números TC de un punto a otro de la imagen de un material uniforme, como el agua,
- Linealidad: Indica la relación de los números TC con los coeficientes de atenuación lineal del objeto.
- Uniformidad de campo: Pues en cualquier momento que se realice un barrido de un material uniforme el valor de los píxeles debe ser uniforme en toda su superficie.
- Artefactos: Es una distorsión o error en una imagen que no se relaciona con el objeto estudiado si bien los artefactos no son un parámetro de calidad, estos pueden degradar la Calidad de la Imagen y afectan a la percepción del detalle.<sup>(13,14)</sup>

En la TC existe un compromiso entre la calidad de la imagen y la dosis de radiación ionizante.(9) El problema radica en que al disminuir las dosis de radiación en la TC, se aumenta la cantidad de ruido en las imágenes. Esto se debe a que los detectores del tomógrafo reciben una cantidad menor de fotones, lo que disminuye la relación señal a ruido. Como consecuencia, el ruido puede ocultar detalles anatómicos y disminuir la detectabilidad de lesiones con bajo contraste.(10)

A dosis muy bajas, también pueden exacerbarse efectos indeseados en las imágenes, tales como artefactos. De este modo, para conservar un balance adecuado, el principio por el cual se rige la TC es el de usar las menores dosis de radiación que conservan razonablemente la calidad en la imagen.

El centro de evaluación de tomografía computarizada del Reino Unido. Facilita el acceso a documentos y herramientas muy útiles para el trabajo de físicos, médicos en los servicios de Radiodiagnóstico específicamente en TAC.(15)

Organismos internacionales como la Comisión Internacional de Protección Radiológica (ICRP), la Organización Mundial de la Salud (OMS), la Organización Panamericana de la Salud (OPS) y el Organismo Internacional de Energía Atómica (OIEA), integran esfuerzos para proponer recomendaciones y normas básicas que sean referencia para todos los países, con el objetivo de lograr la implantación de programas de garantía de calidad y radioprotección, y contribuir a la aplicación óptima de las técnicas imagenológicas.(14)

Por otro lado, la Unión Europea, ha contribuido al desarrollo de una cultura de seguridad y calidad relacionada con los procederes médicos que implican radiación ionizante, a lo largo de los países que la integran. Se han establecido requisitos legales para la protección de personas sometidas a exámenes o tratamientos médicos, así como requisitos de seguridad para el equipamiento médico involucrado. Uno de los hitos de las iniciativas europeas lo constituyen las Directrices Europeas sobre los criterios de calidad para imágenes tomográficas.<sup>(15)</sup>

Página

4

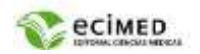

Tanto el Ministerio de Salud Pública (MINSAP) como el Ministerio de Ciencia, Tecnología y Medio Ambiente (CITMA) de Cuba han dictado regulaciones que contemplan todo lo relacionado con los temas de garantía de calidad y protección/seguridad radiológica en radiodiagnóstico.

La figura del físico médico ha comenzado a formar parte de varios servicios de imagenología del país de manera muy reciente, como principal responsable de la elaboración, desarrollo y seguimiento de los programas de control de calidad, tanto de los equipos de imagenología, como de los sistemas auxiliares de visualización, procesamiento y almacenamiento de imágenes. Asimismo, supervisa la instalación y el mantenimiento de los equipos, y verifica periódicamente las dosis administradas a los pacientes, lo que facilita las acciones para la mejora de la calidad de estos servicios.

Se impone entonces trabajar para elevar la cultura de seguridad y protección radiológica dentro del personal de salud, e involucrar a todos los actores que intervienen en el proceso de obtención de la imagen y su diagnóstico: médicos generales, radiólogos, físicos médicos, técnicos, licenciados, enfermeras, personal de mantenimiento y de servicio, que permitan seguir las recomendaciones de protección radiológica e implementar programas de garantía de calidad (PGC) en los servicios de radiología.(16)

Diversas instituciones del MINSAP trabajan en la evaluación de la calidad de los servicios de radiodiagnóstico. Sin embargo, existen pocas experiencias documentadas de estas evaluaciones y las soluciones propuestas, y no se conoce con certeza si las medidas tomadas han tenido o no una incidencia positiva en la mejoría de la calidad de estos servicios.

Por todo lo anterior, se hace necesario documentar experiencias de evaluación de la calidad en servicios de Tomografía, que ayuden a identificar las principales causas que afectan la calidad de las imágenes y permitan proponer acciones para la mejora de la calidad general.

A partir de esta situación se plantea como Objetivo General: Desarrollar un prototipo de una aplicación Web (CaliRad) para la evaluación de la calidad de los exámenes de tomografía en el Hospital General Docente "Abel Santamaría Cuadrado" de Pinar del Río.

# **MÉTODOS**

La investigación se basa en el enfoque dialéctico, el cual se asume como base filosófica de los elementos tratados. Desde este enfoque se utilizaron los métodos, procedimientos y técnicas de investigaciones teóricas y empíricas.

Dentro de los métodos teóricos se emplearon:

- Histórico-Lógico: permitió comprobar la importancia de la evaluación del departamento de tomografía debido a lo complejo que es el proceso de obtención de las imágenes de calidad diagnóstica de forma segura.
- Análisis-Síntesis e Inducción-Deducción: apropiados para lograr extraer los elementos que se relacionan directamente con la evaluación de la calidad en Tomografía.
- Modelación: proporcionó que se lograra una representación eficaz de la información recolectada.

Página

5

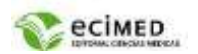

Los métodos empíricos utilizados fueron:

- Observación científica: permitió la obtención de la información de los principales conceptos presentes en el proceso de evaluación de la calidad de un Departamento de Imagenología. Se pudo comprobar que la documentación con la que se reporta el trabajo del departamento no contiene toda la información requerida.
- Entrevista semiestructurada: ayudó a conocer todas las especificidades del funcionamiento de los principales procesos en que se enmarca la presente investigación.

Aspectos éticos: El desarrollo del proceso de investigación se efectúa con la aprobación de los directivos de las instituciones piloto seleccionadas, el cual fue analizado y avalado por el Comité Científico y el Comité de Ética Médica de la institución. Se respetarán las normas éticas establecidas para este tipo de investigación y los resultados obtenidos sólo serán utilizados con fines estrictamente profesionales y divulgados en eventos y revistas de reconocido prestigio.

## **Tendencias y Tecnologías utilizadas**

Esta aplicación debe permitir que estén conectados todos los usuarios con roles de tecnólogo, radiólogo, físico médico a la vez desde el Departamento de Imagenología o fuera de este, siempre en el Hospital General Docente "Abel Santamaría Cuadrado" de Pinar del Río. El sistema debe estar montado en un servidor central, al que podrán acceder desde las estaciones de trabajo ubicadas en el departamento, o incluso desde dispositivos móviles personales.

La experiencia del usuario es una de las bases más importante, ya que de ella depende qué tanto los usuarios finales podrán adaptarse al diseño propuesto. Los prototipos durante las fases de diseño y el desarrollo, sirven como una previsualización de cómo será la interacción con la aplicación.

De la lista de herramientas más utilizadas en el mercado para el desarrollo de prototipo de aplicaciones web se seleccionó:

AXURE RP por sus fortalezas como herramienta de prototipado: la interactividad que simula en el comportamiento de las interfaces. Y lo mejor de esto es que los prototipos funcionan en cualquier navegador.<sup>(17)</sup>

Dentro de las metodologías más utilizadas para el desarrollo de prototipos de aplicaciones web se encuentran: RUP, HYPERTEXT DESIGN MODEL (HDM), SCENARIO-BASED OBJECT-ORIENTED HIPERMEDIA DESIGN METHODOLOGY (SOHDM), WEB SITE DESIGN METHOD (WSDM), WEB APPLICATION EXTENSION (WAE), ENHANCED OBJECT RELATIONSHIP METHODOLOGY (EORM), OBJECT-ORIENTED HYPERMEDIA DESIGN MODEL (OOHDM), RELATIONSHIP MANAGEMENT METHODOLOGY (RMM), EL EXTREME PROGRAMMING (XP). De todas ellas se selecciona la XP (Programación extrema en castellano), ya que se considera, y de ahí el nombre de extremo, como la **aplicación más radical del desarrollo ágil de software.**

Para el desarrollo de esta metodología se emplea el Lenguaje Unificado de Modelado EL LENGUAJE UNIFICADO DE MODELADO (UML) permite modelar, construir y documentar los elementos que forman un producto de software que responde a un enfoque orientado a objetos. No es un lenguaje de programación, sino un lenguaje de propósito general para el modelado orientado a objetos. UML es el estándar universal utilizado para la documentación de cualquier tipo de aplicación, sin importar la metodología utilizada para su desarrollo.<sup>(18)</sup>

Página

6

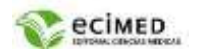

Se utilizó la herramienta *ENTERPRISE ARCHITECT* ya que es considerada como muy completa y fácil de usar, con soporte multiplataforma y que proporciona excelentes facilidades de interoperabilidad con otras aplicaciones. $(19)$ 

### **RESULTADOS**

#### **Estudio del Negocio objeto de informatización**

Los pacientes de consulta externa son recibidos por el control 10 en la recepción del departamento por la recepcionista que le indicará en qué local del departamento se le realizará el examen ya sea TC monocorte o TC multicorte. Si desean aclarar alguna duda se le indicará para que se dirija al especialista principal y/o jefe de departamento. Los pacientes ingresados son llevados al departamento y local correspondiente por el mensajero encargado según el examen indicado.

En los locales de TC monocorte o TC multicorte se obtendrán las imágenes de los pacientes que acuden al servicio ya sean de consulta externa (PCE), cuerpo de guardia (PCG) o ingresados en el hospital (PIH), realizados por el personal tecnólogo siguiendo los protocolos establecidos para la realización de los mismos.

La obtención de las imágenes de TC monocorte y TC multicorte se desarrolla teniendo en cuenta una ruta crítica (fig. 1) la cual debe mantenerse y controlarse para una mala calidad en la imagen. Se define entonces como negocio, la evaluación de la calidad del proceso de obtención de las imágenes tomografías en el departamento de imagenología del Hospital General Docente "Abel Santamaría Cuadrado", que se dificulta por no poseer un registro adecuado de los factores que influyen en la calidad diagnóstica, con el proceso informatizado ayudaría a obtener una serie de elementos científicos que brindará los herramientas necesarios para poder elaborar una guía de evaluación de los procesos de obtención de imágenes médicas en tomografía, con la ayuda de procedimientos, normas, técnicas y rutina de servicio a fin de elevar la calidad de los servicios brindados.

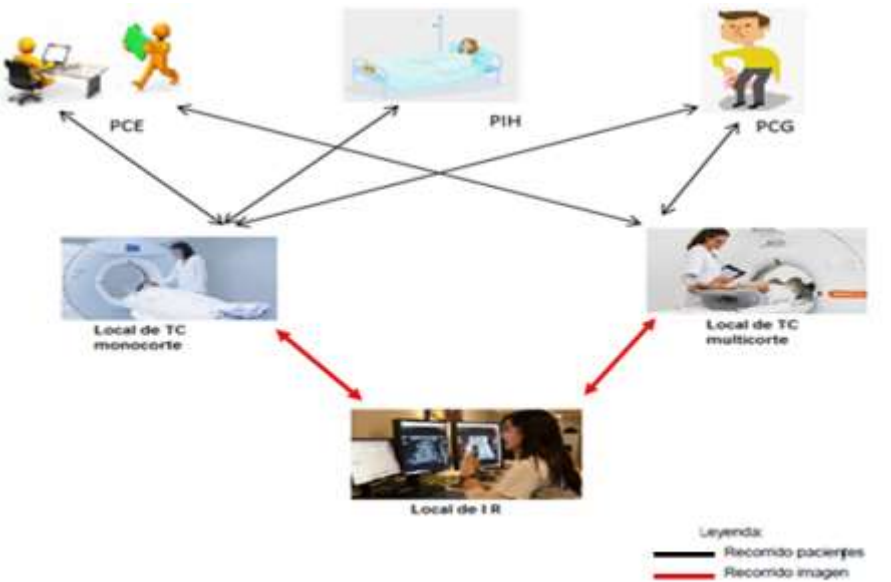

Fuente: Creación de los autores

**Fig. 1** Flujo de pacientes e imágenes tomográficas. Hospital General Docente "Abel Santamaría Cuadrado" en Pinar del Río

Página

 $\triangleright$ 

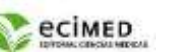

Procesos que se desarrollan en el área objeto de informatización

Las imágenes a evaluar son seleccionadas por parte del técnico según los pacientes y son llevadas a un comité de expertos formado por médicos radiólogos quienes las evaluarán con el uso de directrices de calidad de imagen tomográficas de la comunidad europea, dándole una puntuación a cada imagen según cumplan los elementos que deben ser mostrados. Estos elementos son parámetros anatómicos, de posicionado de paciente. Los criterios de calidad deben ser utilizados por radiólogos, tecnólogos y físico médicos como un control sobre el rendimiento de rutina de todo el proceso de imagen para la verificación inmediata de la calidad de la imagen, este es un proceso muy engorroso pues son muchos datos que pueden dificultar el análisis y toma de decisiones, por lo que este proceso informatizado garantizaría un accionar inmediato sobre los componentes que dificulten una adecuada calidad de imagen.

#### **Dosis a pacientes**

Los mismos datos de los exámenes de pacientes cuyas imágenes fueron llevadas a evaluación de calidad de imagen son entregadas por parte del técnico al físico médico para la estimación de la dosis recibida a pacientes. El físico médico establece los niveles orientativos de dosis a pacientes para comparar con los estándares internacionales, nacionales, y conjuntamente optimizar la práctica para establecer los propios de la institución para posterior análisis de constancia o desviación significativa de los valores de dosis y así tomar acciones correctoras de ser necesario. Muchas veces la falta de recolección de los datos necesarios para poder estimar la dosis a los pacientes dificulta tal proceso, de modo que al informatizar la recolección de datos de exámenes realizados ayuda a que se pueda hacer estimaciones de dosis a pacientes con fines de identificar algún cambio de los elementos en la cadena de obtención de imagen. (Fig. 2)

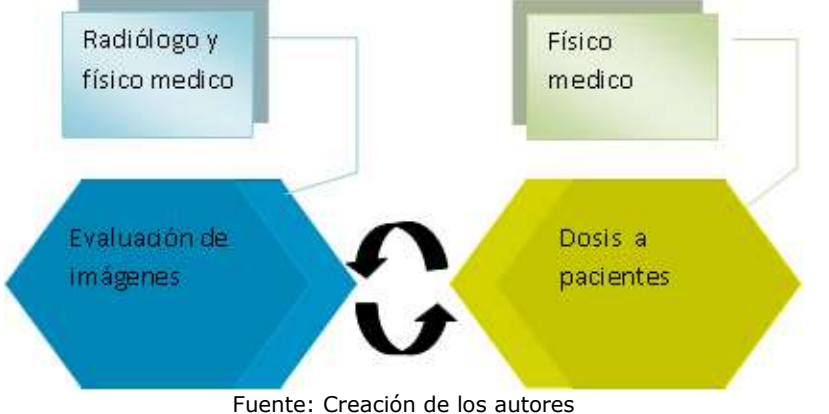

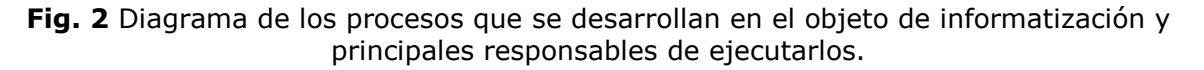

Los indicadores de calidad seleccionados para la evaluación fueron los siguientes:

- Calidad de imagen clínica, evaluada en una muestra de estudios.
- Dosis impartidas a los pacientes, calculada a partir de los parámetros técnicos usados para la obtención de la imagen.

Página

 $^{\circ}$ 

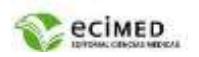

### **Calidad de imagen clínica, evaluada en una muestra de estudios**

La evaluación de la calidad de imagen clínica se realizará para los estudios de cráneo (Cerebro general, Base de Cráneo), tórax y abdomen (Hígado y bazo, riñones, Páncreas)

Para cada paciente, se colectarán además datos generales de edad, sexo, estatura y peso corporal. En los momentos de evaluación se colectan las imágenes correspondientes a 20 pacientes tipos (70  $\pm$  3Kg de peso y 1,70m de altura) para cada tipo de estudio. Así como se registrarán factores técnicos como el tiempo de rotación, el algoritmo de reconstrucción y el espesor de corte.

Para la evaluación de los exámenes, se conformará un grupo de expertos, de radiólogos que analizarán la calidad de las imágenes según los criterios de calidad para imágenes diagnósticas de la comunidad europea. Los resultados de tales evaluaciones se introducen en una base de datos para criterios anatómicos. El grupo de expertos realizará una evaluación cuantitativa de tal modo que cada imagen recibirá una puntuación. Se le asignará un punto a cada uno de los criterios evaluados, y a partir de las sugerencias del grupo de expertos, se otorgarán tres puntos adicionales a aquellas imágenes consideradas de excelente aceptabilidad. La máxima puntuación a obtener para cada tipo de estudio se describe a continuación:

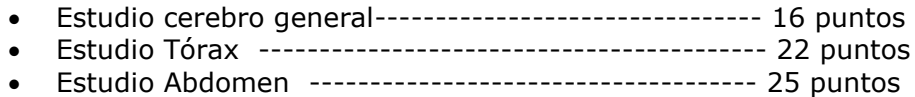

#### Diseño del sistema

Una vez explicado el negocio centro del proceso de informatización se realiza una descripción de todo lo relacionado con el desarrollo del sistema, base para poder modelar el prototipo que se propone.

#### **Requisitos Funcionales**

El estudio de las expectativas del cliente y sus necesidades por medio de entrevistas frecuentes, ha permitido identificar los llamados **Requerimientos Funcionales**, que describen lo que debe hacer el software, o también definidos como las condiciones que el sistema debe poseer para cumplir con las características o funcionalidades deseadas.

**RF 1.** Autenticar usuarios

- **RF 2.** Modificar Datos Personales del perfil
- **RF 3.** Cambiar contraseña
- **RF 4.** Gestionar usuarios
- **RF4.1.** Asignar Roles
- **RF 5.** Visualizar registros de usuarios
- **RF 6.** Gestionar salvas de seguridad manual de la base de datos
- **RF 7.** Gestionar operaciones
- **RF 8.** Gestionar datos de pacientes
- **RF 9.** Gestionar datos de exámenes de pacientes
- **RF 10.** Visualizar registros de datos de pacientes
- **RF 11.** Visualizar registros de datos de exámenes de pacientes
- **RF 12.** Gestionar resultados de exámenes de pacientes
- **RF 12.**1. Gestionar registros de puntuación de los exámenes de pacientes
- **RF 13.** Visualizar registros de resultados de los exámenes de pacientes
- **RF 14.** Gestionar datos de límites de dosis
- **RF 14.1.** Visualizar registros de dosis por pacientes y límites de dosis
- **RF 15.** Gestionar acciones correctoras

Página

თ

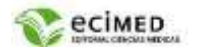

**RF 15.1.** Visualizar registros de acciones correctoras **RF 16.** Gestionar examen **RF16.1** Visualizar Registro de paciente y examen **RF 17.** Gestionar datos del control de la calidad **RF 17.1.** Visualizar registro de la calidad de la imagen

#### **Diagrama de funcionalidades del producto**

Representa gráficamente a los procesos del negocio y su interacción con los actores (administrador, tecnólogo, radiólogo y físico médico) y los casos de uso del negocio. El modelo de casos de uso del sistema describe la forma, en que el negocio es utilizado por los usuarios.

A continuación se muestra el diagrama de casos de uso del sistema mediante el cual se obtuvieron los requerimientos necesarios para el desarrollo del prototipo. (Fig. 3)

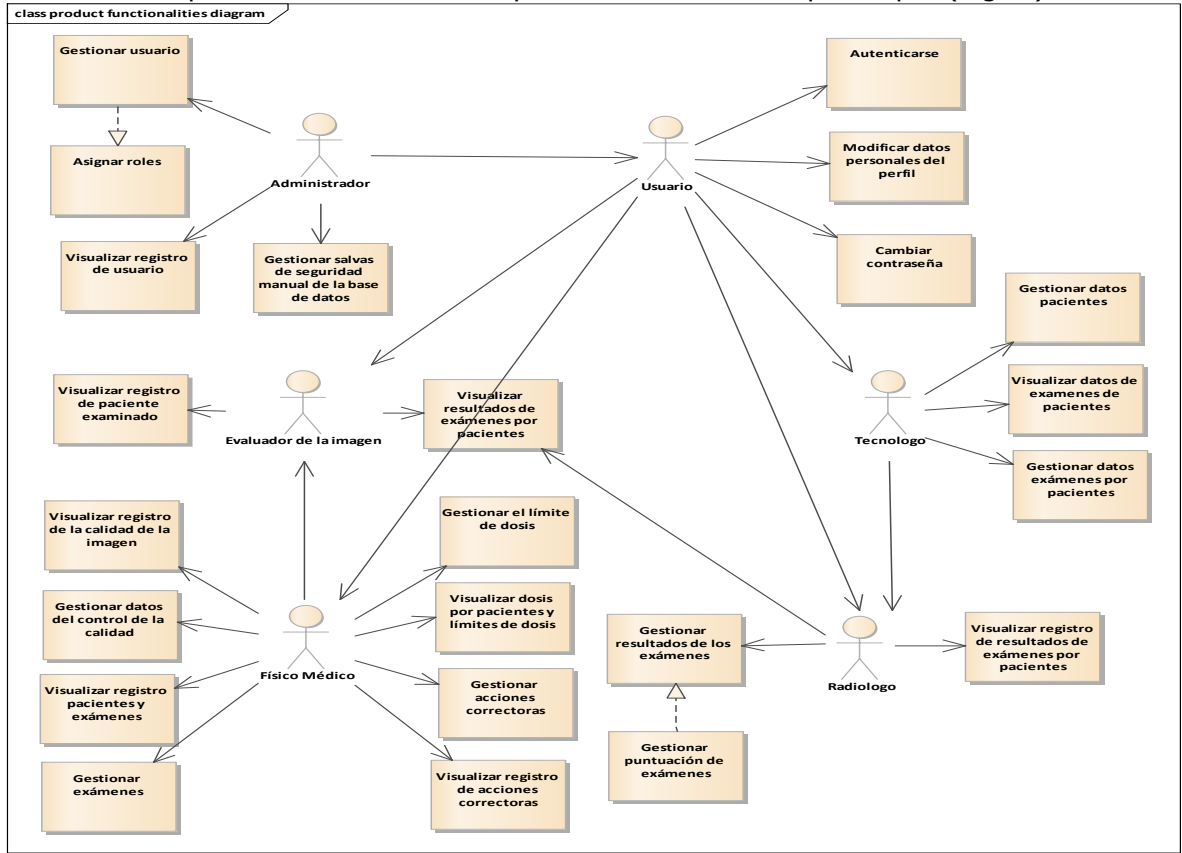

Fuente: Creación de los autores

**Fig. 3** Diagrama de casos de uso del sistema.

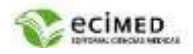

Se inicia cuando el administrador del sistema introduce un nombre de usuario, contraseña y le asigna un rol según su función, datos que serán almacenados después de presionar el botón Crear. Luego de creado al menos un usuario aparece el botón Modificar, Eliminar y Ver usuarios. Al pulsar el botón Modificar debe seleccionar el usuario y rol asociado para poder realizar cambios. Si desea presiona el botón Eliminar será dirigido a una ventana de datos personales del usuario después de seleccionado el rol asignado. Si desea visualizar los usuarios registrados en el sistema debe presionar el botón Ver usuarios que lo redirigirá a una ventana de Usuarios. Pueden regresar a la ventana anterior al presionar el botón Regresar o salir del sistema al pulsar el botón Cerrar sesión.

El usuario con rol Tecnólogo quiere gestionar los datos de los pacientes para adicionarles exámenes que se realizarán. (Fig. 4)  $\mathbf{r}$   $\mathbf{r}$ 

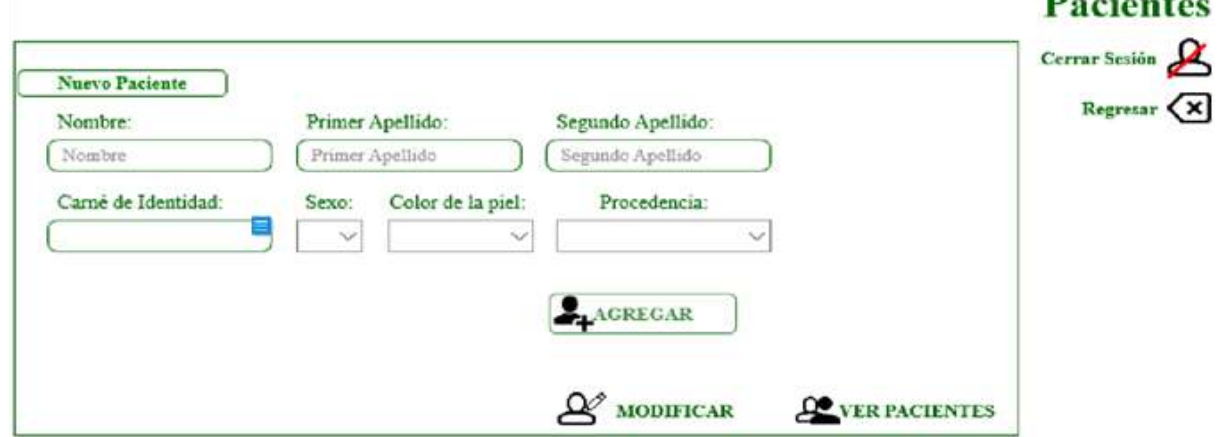

**Fig.4** Gestionar datos de pacientes.

Se inicia cuando el usuario con rol de Tecnólogo pulsa el submenú Registrar en el menú Pacientes de la ventana con igual nombre y se dirige automáticamente a la ventana Gestionar datos de pacientes. Puede introducir sus datos personales (consulta externa, cuerpo de guardia, ingresado) que se adicionan al sistema al pulsar el botón Agregar, que desplegará una ventana de diálogo que confirma si desea o no guardar los datos introducidos al presionar el botón Si o No respectivamente. Aparece el botón Agregar exámenes si va a proceder a registrar los datos de estos, dirigiéndolo a la ventana Gestionar datos de los exámenes de pacientes. Así mismo, puede tras algún error realizar cambios en los datos introducidos al presionar el botón Modificar y ver los pacientes registrados al pulsar el botón Ver pacientes que lo dirige a la ventana de Registros de datos de pacientes. Puede regresar a la ventana anterior Pacientes al pulsar el botón Regresar o salir del sistema al pulsar el botón Cerrar sesión.

El usuario con rol Tecnólogo quiere gestionar los datos de los exámenes de los pacientes para realizar informe del estudio y dosis recibida.

Los datos de los pacientes deben aparecer encima de la pestaña Exámenes como comprobación de que el paciente es el correcto, existirá una validación según tipo de datos a introducir y la posibilidad de informar alguna rotura que imposibilite la realización de los exámenes. (Fig.5)

<sup>2</sup>ágina 11

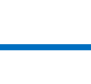

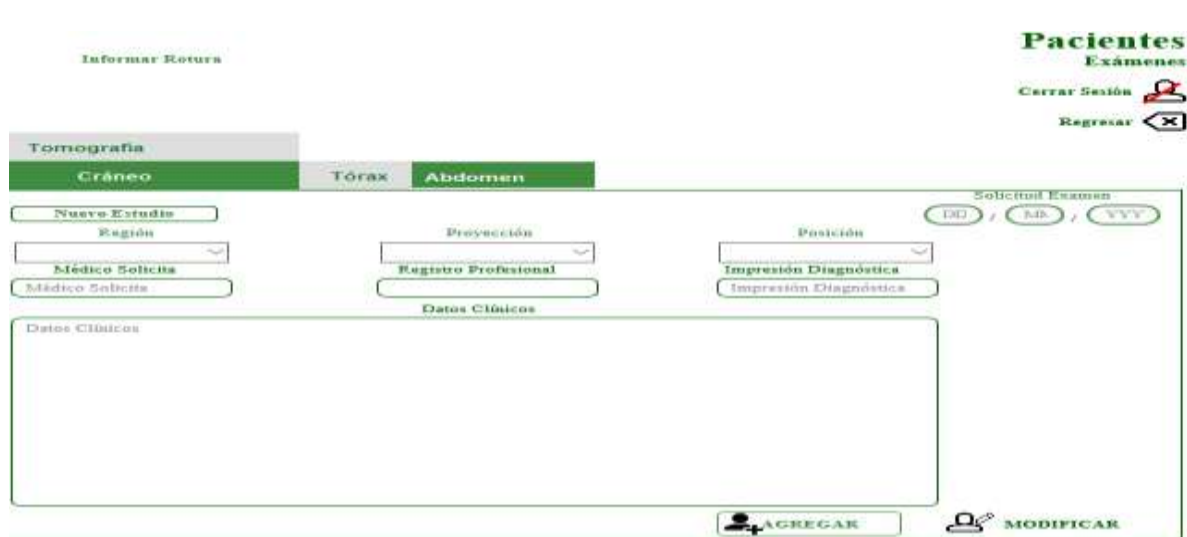

**Fig. 5** Gestionar datos de exámenes de pacientes.

Se inicia cuando el usuario con rol de Tecnólogo pulsa el botón Agregar exámenes en la ventana Gestionar datos de pacientes, o el botón Añadir exámenes en la ventana de Registros de datos pacientes o Registros de datos de exámenes de pacientes y se dirige automáticamente a la ventana Gestionar datos de exámenes de pacientes. Se activa la pestaña Exámenes y luego de pulsarla aparecen la pestaña de TC Cráneo, TC Tórax, TC Abdomen donde se introducen la región y exámenes a realizar, todo esto se encuentra predefinido en el sistema luego que el físico médico los ha añadido anteriormente.

Además, la fecha de solicitud del examen, nombre, apellidos y registro profesional del médico solicitante del estudio, su impresión diagnóstica y datos clínicos que se adicionan al sistema al pulsar el botón Agregar, que desplegará una ventana de diálogo confirmando si desea o no guardar los datos introducidos al presionar el botón Si o No respectivamente, que activará la pestaña Anatomía. Si desea modificar algún dato introducido por error presionar el botón Modificar. Puede regresar a la ventana anterior Pacientes al pulsar el botón Regresar o salir del sistema al pulsar el botón Cerrar sesión. Notar que si no termina la secuencia de datos del estudio como anatomía del paciente, no se guardarán los cambios y solo se conservarán los datos del paciente.

El usuario con rol radiólogo quiere gestionar los datos de informes de los exámenes de pacientes para que se archiven y entreguen los mismos durante toda su vida.

Si los exámenes corresponden a tomografía de cráneo, tórax o abdomen se activará una pestaña con un formulario según el tipo de estudio para poder evaluar la calidad de la imagen. **(**Fig. 6)

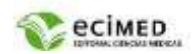

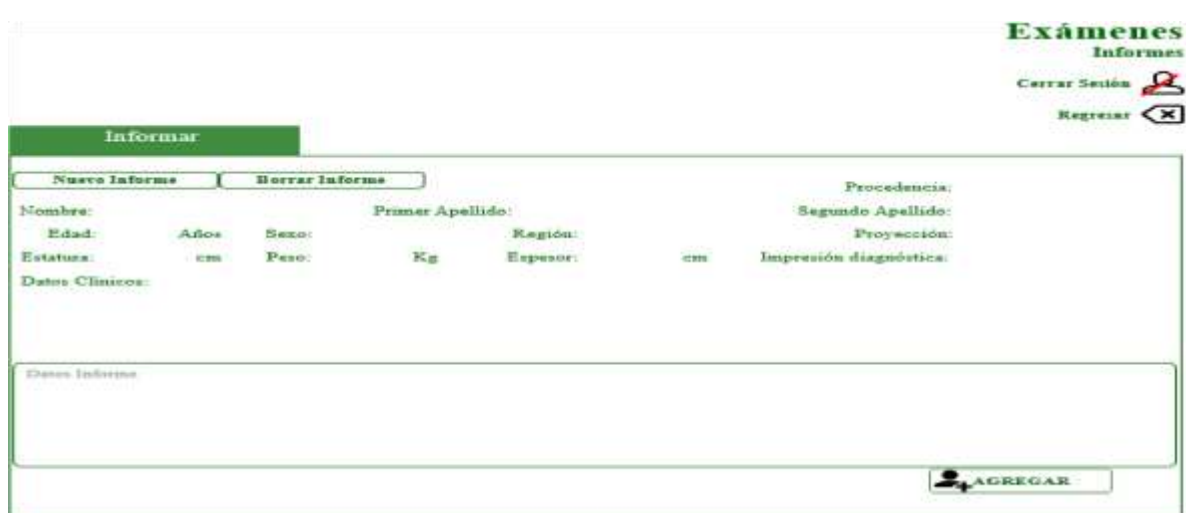

**Fig. 6** Resultados de exámenes de pacientes.

Se inicia cuando el usuario con rol de Tecnólogo pulsa el botón Agregar en la pestaña Tomografía, que pertenece a la pestaña Exámenes y activa la pestaña Anatomía que muestra en la ventana Gestionar datos de exámenes de pacientes un formulario. Debe mostrar el examen y proyección ya seleccionados anteriormente en la pestaña Exámenes como muestra de la correcta selección de estos datos. Se introducen la estatura en centímetros y peso corporal en kilogramos se adicionan al sistema al pulsar el botón Agregar, que desplegará una ventana de diálogo que confirma si desea o no guardar los datos introducidos al presionar el botón Si o No respectivamente, se activará entonces la pestaña Tomografía. Si desea modificar algún dato introducido por error presionar el botón Modificar. Puede regresar a la ventana anterior Pacientes al pulsar el botón Regresar o salir del sistema al pulsar el botón Cerrar sesión.

## **DISCUSIÓN**

Cuando se desarrolla un programa o aplicación es habitual recurrir a un **modelo de prototipos** para poder presentar una versión previa y funcional que sirva como presentación o muestra del proyecto. La elaboración de prototipos es muy interesante para conseguir *feedback* en cuanto a requisitos, funcionalidad y operatividad, de forma que se pueda afrontar el desarrollo final del *software* de forma más rápida y eficiente.

Un modelo prototipo o modelo de desarrollo evolutivo es **utilizado principalmente en el desarrollo de** *software* **para ofrecer al usuario una visión previa de cómo será el programa** o sistema. Se le dice de desarrollo evolutivo al modelo de prototipo porque evoluciona hasta convertirse en el producto final.

En un modelo de prototipos las características fundamentales son:

- **Tiempo**. El prototipo se desarrolla en menos tiempo para poder ser probado o testeado.
- **Coste**. La inversión en un modelo de prototipo es ajustada, lo que requiere un uso óptimo de los recursos.
- **Conciso**. El prototipo debe incluir los requisitos y características básicas de la aplicación para poder evaluar su funcionamiento y utilidad.
- **Evolutivo**. El prototipo evoluciona gracias a la interacción con los usuarios.
- **Funcional**. El prototipo es una aplicación que funciona.

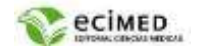

Un modelo de construcción de prototipos comienza con la definición de un problema y sus efectos, para poder desarrollar el prototipo que lo resuelva. Las etapas para la elaboración del modelo de prototipo son:

- **1. Requisitos de desarrollo:** Se realiza un análisis para poder establecer cuáles son los requisitos del programa. Se trata de un diseño básico del prototipo donde se traza de forma inicial los requisitos necesarios para su desarrollo.
- **2. Modelaje y desarrollo del código:** En esta fase se construye el prototipo inicial según los requisitos establecidos. En esta fase de diseño y construcción se debe priorizar el tiempo de desarrollo y hacer un uso óptimo de los recursos para reducir su coste.
- **3. Evaluación:** Una vez desarrollado el prototipo es necesario comprobar su funcionamiento, evaluando su funcionalidad y verificando que cumple realmente con los requisitos iniciales.
- **4. Modificación:** Tras evaluar el prototipo se deben corregir los errores encontrados y aplicar las mejoras necesarias para que esté listo para ser probado por los usuarios.
- **5. Documentación:** Todo el diseño y desarrollo debe ser documentado para disponer de información precisa y clara del proceso. Es muy importante el registro de cada paso o acción del desarrollo del prototipo pues es una guía útil a la hora de afrontar el diseño del producto final.
- **6. Pruebas:** Finalmente, el prototipo debe ser probado por los usuarios para poder recibir el *feedback* necesario y así evaluar su utilidad y rendimiento. Gracias a esta retroalimentación ofrecida por el prototipo se podrá desarrollar un *software* de mayor calidad que resuelva los problemas de los usuarios. (20)

Los autores consideran que para lograr que el resultado final de un desarrollo se ajuste a las necesidades y expectativas de partida, es muy importante no saltarse la fase de prototipado.

Entre sus ventajas se pueden mencionar:

- 1. Permiten el desarrollo de un sistema a partir de requisitos poco claros o cambiantes. Esto ocurre con cierta frecuencia en muchos proyectos de software.
- 2. Como información complementaria a los requisitos constituyen un gran apoyo a las estimaciones de esfuerzo de todas las áreas, incluyendo proveedores.
- 3. Son más fáciles de abordar con los usuarios finales.
- 4. El usuario participa más activamente en la construcción del producto de software (La Solución), ya que "lo puede ver" y, dependiendo del tipo de prototipo, "utilizar" desde el primer momento.
- 5. Se reduce el riesgo o la incertidumbre sobre la implementación del software.
- 6. Su uso redunda en una mayor satisfacción del usuario con el producto final, ya que él o ella han participado activamente de su diseño.
- 7. Proporciona al usuario un mayor conocimiento del sistema con una curva menor de aprendizaje.
- 8. Permite a todos los involucrados entender bien y mejor el problema antes de la implementación final.

Algunas Desventajas del uso de prototipos

- 1. El usuario quiere empezar a trabajar desde el primer momento con el prototipo para solucionar su problema particular, cuando el prototipo es solo un modelo de lo que será el producto.
- 2. Los prototipos generan o pueden generar otro tipo de problemas si su presentación y discusión con los usuarios no es controlada: puesto que son modelos inconclusos, los usuarios suelen enfocarse en aspectos "superficiales" del prototipo que los pueden dejar inconformes luego de verlos por primera vez. También es posible que se pierda mucho tiempo, innecesariamente, tratando de hacer entender al usuario la finalidad real de los prototipos.

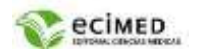

- 3. Requiere participación activa del usuario, al menos, para evaluar el prototipo. Y mucho más involucramiento si queremos que participe en su creación.
- 4. Una desventaja importante a tener en cuenta es la falta de experiencia que tienen muchos Analistas Funcionales en programación y en actividades de diseño de interfaces de usuario.

A pesar de estas desventajas los autores consideran que son muchos más los beneficios que aporta el prototipado. Por lo que a continuación se relacionan los tipos de prototipaje:

- Prototipos de baja fidelidad: Se conoce como el tipo de prototipo más simple que se basa en conceptos amplios del producto final desarrollado. El nivel de detalle y realismo es bajo; su objetivo principal radica en probar y validar el diseño desde el comienzo del desarrollo. Los prototipos de baja fidelidad son más rápidos de crear, se representan como diagramas muy básicos dibujados a mano y muestran cómo fluye el diseño de una etapa a otra.
- Prototipos de fidelidad media: En esta clase de prototipos se añaden detalles e interacciones significativamente mayores y son capaces de someterse a pruebas de usabilidad. Además, disponen de áreas que proporcionan una guía de navegación a los usuarios dentro de la aplicación y brindan información previa sobre su experiencia. Cada acción incorporada en la aplicación tiene un diseño visual básico asociado, que puede validar otras interacciones dentro del prototipo.
- Prototipos de alta fidelidad: Estos tienen el más alto nivel de diseño y funcionalidad incorporados en el prototipo del producto, lo que los hace mucho más cercanos al producto final. Aunque los prototipos de alta fidelidad se logran tras un proceso que lleva mucho tiempo, sus beneficios son más que valiosos. Por ejemplo, la mayoría se utiliza para identificar errores durante las pruebas de usabilidad y para descubrir problemas en el flujo de trabajo. La incorporación de elementos y componentes de diseño proporciona a los prototipos de alta fidelidad la apariencia del producto final y permite interacciones muy realistas con el usuario. Son totalmente interactivos, incluso se puede hacer clic, lo que lo acerca un paso más a la validación de clientes e inversores.(21)

Según el criterio de los autores el prototipo que se propone, fue sometido a las pruebas pertinentes, con lo que se comprobó que cumple con las funcionalidades descritas.

Las pruebas de aceptación están relacionadas con las tareas de programación que a su vez están vinculadas a una historia de usuario.

Las pruebas de aceptación permiten realizar las pruebas de funcionalidades del producto. Las pruebas que se le realizaron al prototipo permitieron verificar y revelar la calidad del mismo. Para determinar dicho nivel de calidad se efectuaron pruebas para comprobar el grado de cumplimiento respecto a las especificaciones iniciales del sistema. Se realizaron pruebas de tipo Prueba de Caja Negra.

Prueba de caja negra: Se refiere a las pruebas que se llevan a cabo sobre la interfaz del prototipo, por lo que los casos de prueba pretenden demostrar que las funciones del prototipo son operativas, que la entrada se acepta de forma adecuada y que se produce una salida correcta, así como que la integridad de la información externa se mantiene. Esta prueba examina algunos aspectos del modelo fundamentalmente del sistema sin tener mucho en cuenta la estructura interna.

<sup>2</sup>ágina 15

есімер

Un caso de prueba es un artefacto esencial durante el desarrollo de las pruebas, los mismos consisten en un conjunto de entradas con datos de prueba, unas condiciones de ejecución, y unos resultados esperados cuyo propósito es identificar y comunicar las condiciones que se llevarán a cabo en la prueba. Los casos de la prueba son necesarios para verificar la aplicación exitosa y aceptable de los requisitos del producto (casos de uso o historias de usuario).

## **CONCLUSIONES**

Se desarrolló un prototipo de una aplicación Web (CaliRad) capaz de evaluar los indicadores básicos de calidad de los exámenes de tomografía, con la ayuda de procedimientos, normas, técnicas y rutina de servicio para proteger a pacientes, trabajadores y público en general a fin de elevar la calidad de los servicios brindados; el cual cumple con los requisitos funcionales establecidos por el usuario.

#### **Conflicto de intereses**

Los autores declaran que no existe conflicto de intereses.

#### **Contribución de los autores**

Todos los autores participaron en la conceptualización, análisis formal, administración del proyecto,

redacción - borrador original, redacción – revisión, edición y aprobación del manuscrito final. **Financiación**

Los autores no recibieron financiación para el desarrollo de la presente investigación.

## **REFERENCIAS BIBLIOGRÁFICAS**

1. De Alba Guevara CA, De Alba Quintanilla F, Casián Castellanos G. La Ciudad de México, cuna del primer estudio radiológico en la República Mexicana. Gac Med Mex. [Internet]. 2018 [citado 05/01/2022]; 154: [aprox. 4p.]. Disponible en: [https://www.anmm.org.mx/GMM/2018/n4/GMM\\_154\\_4\\_527-531.pdf](https://www.anmm.org.mx/GMM/2018/n4/GMM_154_4_527-531.pdf)

2. Amieiro Paz M. La aplicación de la Tomografía Axial Computarizada (TAC) en el método clínico. CCM [Internet]. 2018 [citado 21/06/2022]; 22(2): [aprox. 6 p.].Disponible en: <http://www.revcocmed.sld.cu/index.php/cocmed/article/view/3008>

3. Cruz Cruz Y, Pupo González R. La importancia de la Tomografía Axial Computarizada (TAC) en los traumatismos torácicos. Presentación de caso. CCM [Internet]. 2018 [citado 21/06/2022]; 22 (2): [aprox. 4p.]. Disponible en: <http://www.revcocmed.sld.cu/index.php/cocmed/article/view/2942>

4. Tamayo Leyva Y, Martínez Fonseca Y, Álvarez Estrada D, Alfonso Loret de Mola E, Rojas Zamora Y. Valor predictivo de la tomografía en el diagnóstico de los astrocitomas cerebrales. Hospital Carlos Manuel de Céspedes. 2017-2018. MULTIMED [Internet]. 2019 [citado 21/06/2022]; 23(6): [aprox. 16 p.]. Disponible en: <http://www.revmultimed.sld.cu/index.php/mtm/article/view/1428>

5. García Cartaya P, García Álvarez HR. Caracterización del libro de texto "Tomografía computarizada. Alta tecnología en imágenes médicas". EDUMECENTRO [Internet]. 2021 Mar  $[{\rm citado~21/06/2021}]$ ;  $13(1):$   $102-113$ . Disponible en: [http://scielo.sld.cu/scielo.php?script=sci\\_arttext&pid=S2077-28742021000100102&lng=es.](http://scielo.sld.cu/scielo.php?script=sci_arttext&pid=S2077-28742021000100102&lng=es)

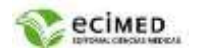

6. McCollough CH, Guimaraes L, Fletcher JG. In defense of body CT. American Journal of Roentgenology. 2009; 193: 29-39.

7. Orta-García M, Zayas-García A, Mulens-Garrido M, Verdasquera-Corcho D. Semiología ecográfica del tórax patológico en pediatría. Medimay [Internet]. 2020 [citado 21/06/2022]; 27(2): [aprox. 12 p.]. Disponible en: <http://www.medimay.sld.cu/index.php/rcmh/article/view/1657>

8. Organización Panamericana de la Salud. Organismo Internacional de Energía Atómica. Protocolos de control de calidad en radiodiagnóstico en América Latina y el Caribe. Implementación de las normas de seguridad del OIEA[Internet]; 2021 [citado 21/06/2022]. Disponible en: <https://www-pub.iaea.org/MTCD/publications/PDF/TE-1958web.pdf>

9. Zayas Orduñez Dayami, Herrera Campanioni Magela, Vera Nariño Maikel. Caracterización epidemiológica, clínica y tomográfica de pacientes con afecciones no traumáticas de los senos paranasales. MEDISAN [Internet]. 2018 Abr [citado 21/06/2022]; 22(4): 339-346. Disponible en: [http://scielo.sld.cu/scielo.php?script=sci\\_arttext&pid=S1029-](http://scielo.sld.cu/scielo.php?script=sci_arttext&pid=S1029-30192018000400002&lng=es) [30192018000400002&lng=es.](http://scielo.sld.cu/scielo.php?script=sci_arttext&pid=S1029-30192018000400002&lng=es)

10. Sosa-Frías A, Núñez-Báez Á. Espondilolistesis y espondilólisis, caso clínico radiológico. MULTIMED [Internet]. 2018 [citado 21/06/2022]; 22(6): [aprox. 9 p.]. Disponible en: <http://www.revmultimed.sld.cu/index.php/mtm/article/view/1049>

11. ONEI. Anuario Estadistico de Cuba 2018. [Internet]; 2019 [citado 21/06/2022]. Disponible en: [http://www.onei.gob.cu/sites/default/files/aec\\_2019\\_0.pdf](http://www.onei.gob.cu/sites/default/files/aec_2019_0.pdf)

12. Organización Panamericana de la Salud. Salud en las Américas Vol. I Regional. Washington, DC[Internet]; 201907 [citado 21/06/2022]. Disponible en: [https://www.paho.org/salud-en](https://www.paho.org/salud-en-las-americas-2012/dmdocuments/salud-americas-2007-vol-1.pdf)[las-americas-2012/dmdocuments/salud-americas-2007-vol-1.pdf](https://www.paho.org/salud-en-las-americas-2012/dmdocuments/salud-americas-2007-vol-1.pdf)

13. Carmenates-Álvarez B, Reyes-Escobar A, Peña-Borroto Y, Rojas-Peláez Y, Trujillo-Pérez Y. Utilidad de la enterotomografía axial computarizada en el diagnóstico de enteritis por Crohn. Archivo Médico Camagüey [Internet]. 2018 [citado 21/06/2022]; 22(6): [aprox. 8 p.]. Disponible en: [https://revistaamc.sld.cu/index.php/amc/article/view/5862.](https://revistaamc.sld.cu/index.php/amc/article/view/5862)

14. Internacional de Energía Atómica. Protección Radiológica y Seguridad de las Fuentes de Radiación: Normas Básicas Internacionales de Seguridad. Edición Provisional. OIEA. Viena[Internet]; 2016 [citado 21/06/2022]. Disponible en: [https://www](https://www-pub.iaea.org/MTCD/Publications/PDF/P1578_S_web.pdf)[pub.iaea.org/MTCD/Publications/PDF/P1578\\_S\\_web.pdf](https://www-pub.iaea.org/MTCD/Publications/PDF/P1578_S_web.pdf)

15. Carmichael J. European guidelines on quality criteria for diagnostic radiographic images. Luxembourg: European Union[Internet]; 1996 [citado 21/06/2022]. Disponible en: <https://www.sprmn.pt/pdf/EuropeanGuidelineseur16260.pdf>

16. Hernández López LY. CALIRAD: prototipo para la evaluación de la calidad en imagenología. [Tesis].Pinar del Rio: Universidad de Ciencias Médicas de Pinar del Río; 2019.

17. Axure Software Solutions. Documentación y Tutoriales de Axure RP. [Internet]. [citado 29/12/2021]. Disponible en:<https://docs.axure.com/axure-rp/reference/activating-rp/>

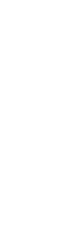

18. Silva Ávila AE, Ledezma Zamora EG, Castorena Peña JA, Domínguez Lugo AJ, Riojas Martínez A. Utilidad del Lenguaje Unificado de Modelado (UML) en el desarrollo de software profesional dentro del sector empresarial y educativo. [Internet]. 2018. [citado 06/04/2021]. Disponible en: [http://www.cienciacierta.uadec.mx/2018/12/10/utilidad-del-lenguaje-unificado-de-modelado](http://www.cienciacierta.uadec.mx/2018/12/10/utilidad-del-lenguaje-unificado-de-modelado-uml-en-el-desarrollo-de-software-profesional-dentro-del-sector-empresarial-y-educativo/)[uml-en-el-desarrollo-de-software-profesional-dentro-del-sector-empresarial-y-educativo/](http://www.cienciacierta.uadec.mx/2018/12/10/utilidad-del-lenguaje-unificado-de-modelado-uml-en-el-desarrollo-de-software-profesional-dentro-del-sector-empresarial-y-educativo/)

19. Enterprise Architect: Manual de usuario. EJIE S.A[Internet]; 2007 [citado 10/07/2020]. Disponible en:<https://docplayer.es/2631209-Enterprise-architect-manual-de-usuario.html>

20. Modelo de prototipos: ¿qué es y cuáles son sus etapas? hostingplus[Internet]; 2021[citado 19/12/2021]. Disponible en: [https://www.hostingplus.pe/blog/modelo-de-prototipos-que-es-y](https://www.hostingplus.pe/blog/modelo-de-prototipos-que-es-y-cuales-son-sus-etapas/)[cuales-son-sus-etapas/](https://www.hostingplus.pe/blog/modelo-de-prototipos-que-es-y-cuales-son-sus-etapas/)

21. [Freire](https://dinahosting.com/blog/profile/adriana/) A. Prototipado web: ventajas y herramientas [Internet]. © [dinahosting.com;](mailto:soporte@dinahosting.com) 2019 [citado 29/12/2021]. Disponible en: [https://dinahosting.com/blog/prototipado-web](https://dinahosting.com/blog/prototipado-web-ventajas-y-herramientas/)[ventajas-y-herramientas/](https://dinahosting.com/blog/prototipado-web-ventajas-y-herramientas/)

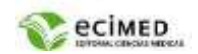